© 2024 FileCloud | www.filecloud.com

 $\sqrt{2}$ 

## Technical Specifications

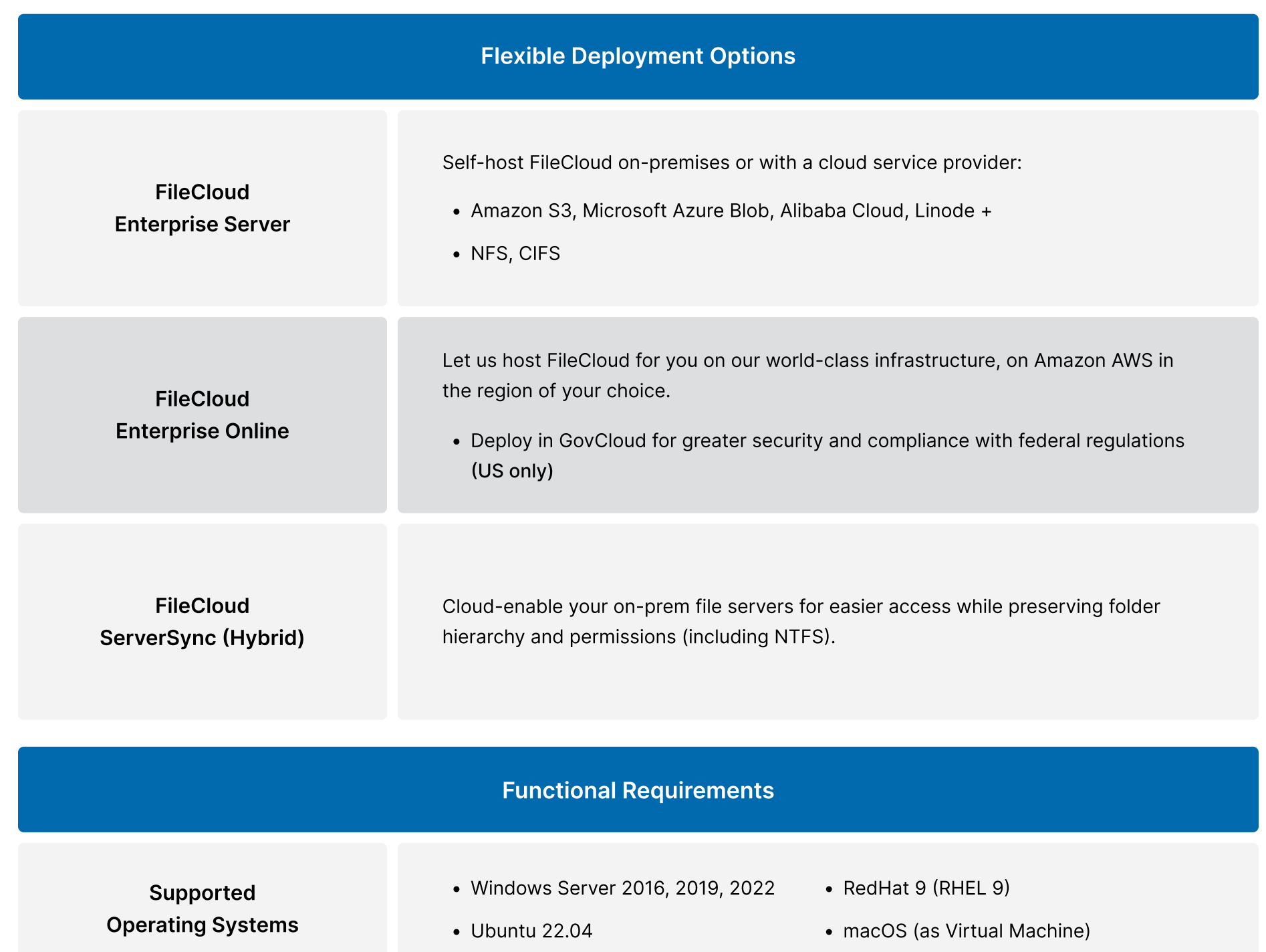

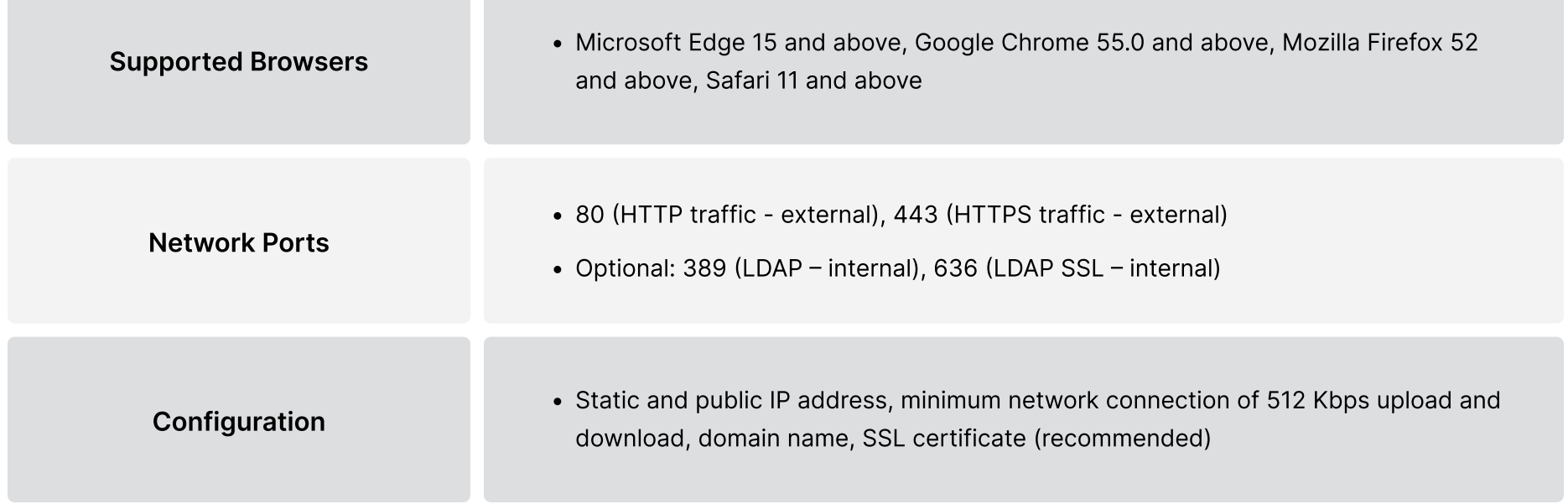

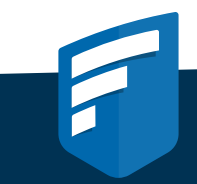

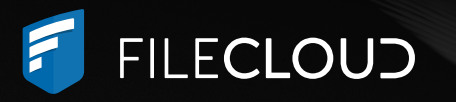

# Hyper-Secure Content Collaboration. Simplified.

Enable secure file sharing, collaboration, and compliance with powerful admin controls, governance, and data residency.

#### Data Residency

Host your own data (FileCloud Enterprise Server) or allow us to host your data (FileCloud Online) in the region of your choice. Either option ensures that your data stays where you need it, to comply with data regulations and residency requirements.

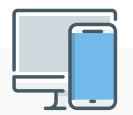

#### Remote Access via Secure Clients & Apps Run FileCloud Server in FIPS Mode

- FileCloud Desktop, Drive, and Sync clients
- Mobile Apps: iOS and Android
- FileCloud ServerLink enables different offices to run separate FileCloud instances to reduce latency, improve uptimes, and support disaster recovery.

FileCloud FIPS license ensures that FileCloud runs in a FIPS 140-2 enabled OS with approved libraries and encryption:

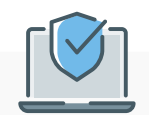

- 256-bit AES encryption for data at rest
- TLS 1.3 encryption for data in transit
- SSO features hidden

### Hyper-Secure Infrastructure

By default, FileCloud offers 128-bit AES encryption for data at rest. 256-bit AES encryption is available upon request or with a FIPS license. FileCloud can deploy symmetric or asymmetric encryption. For clients using AWS S3 storage, S3 uses 256-bit AES encryption by default.

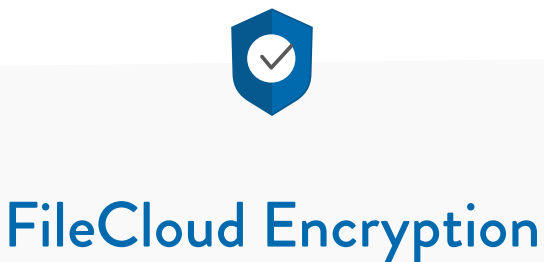

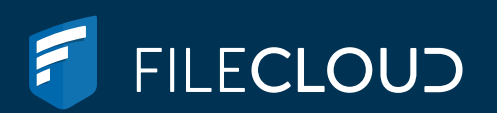

### [Zero Trust File Sharing®](https://www.filecloud.com/zero-trust-file-sharing/)

FileCloud users can leverage Zero Trust architecture in FileCloud through password-protected Zip files. The decryption key is not stored within the FileCloud system, so clients retain exclusive control and visibility over data.

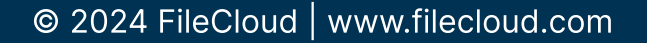

#### Scalable Infrastructure

FileCloud offers scalable infrastructure options to meet functional or performance needs, including High Availability architecture, multitenancy, automated server backups and rollback features, and professional support services for mass deployments.

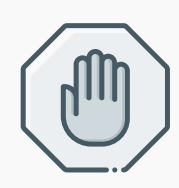

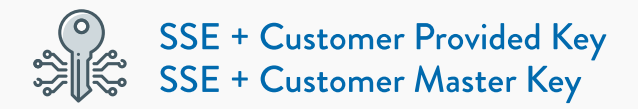

- Client provides a master key, which is not known to FileCloud (asymmetric encryption); guarantees that data will only be read by the customer.
- Key is sent with every upload to the storage container.
- Slowest encryption speed

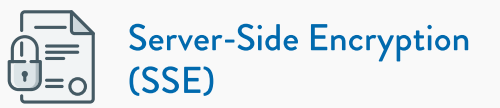

- Plain file key used to encrypt and decrypt (symmetric) all files; key is cached for performance.
- Fastest encryption

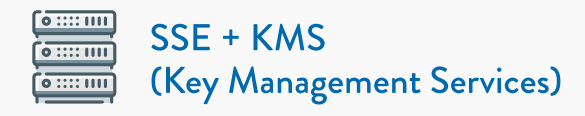

- KMS can be hosted in FileCloud Online or run on a customer's FileCloud Server account. FileCloud has access to this key with integration.
- New data/objects uploaded to the system auto-generate an object key, which is needed for decryption.
- Medium encryption speed